#### Penyeleksian Kondisi

• if • if else • if else if • switch

#### if

if (EXPRESSION)Statement;Next\_statement;

#### **OR**

```
if (EXPRESSION){Statement;}
Next_statement;
```
#### if flowchart

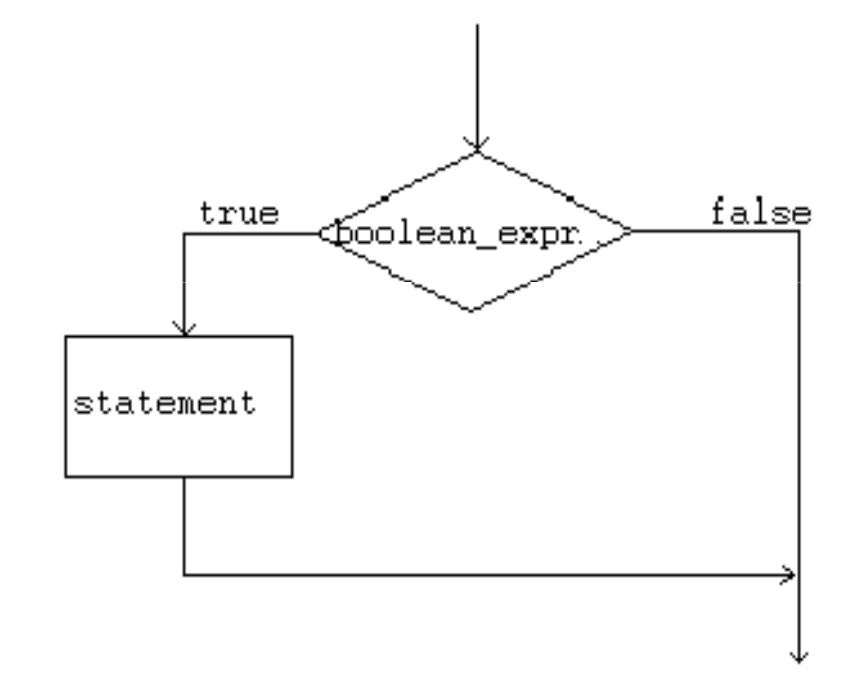

# if (sample)

```
#include <stdio.h>
#include <conio.h>main(){
 float nilai = 74.01;
 \textbf{if} (nilai >= 65)
 {printf("lulus");}getch();}
```
## if else

```
if (EXPRESSION)\{Statement1;}else{Statement2;}Next statement;
```
#### if else flowchart

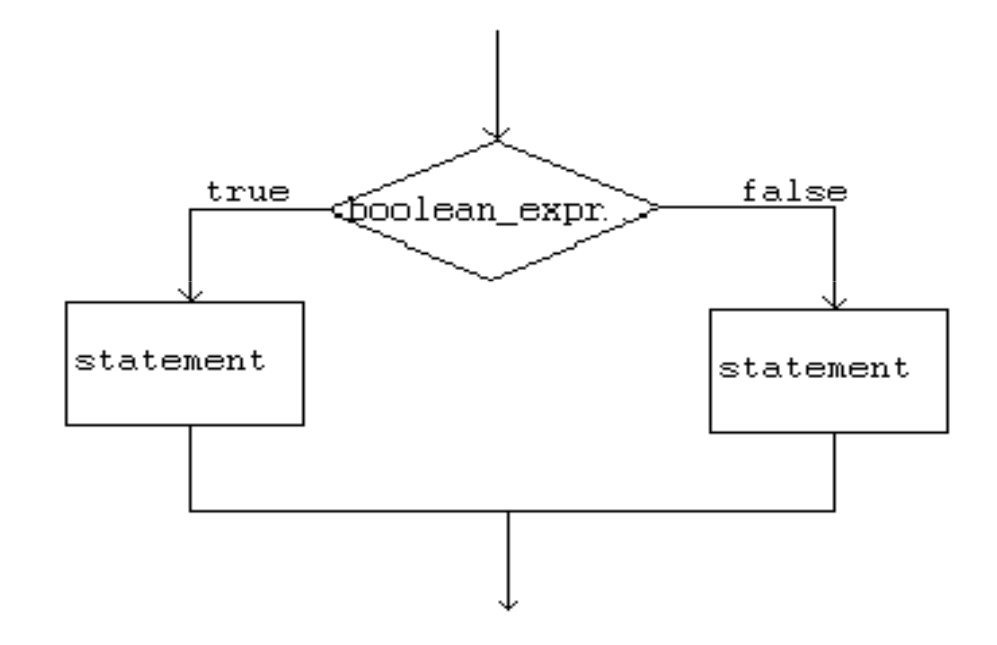

## if else (sample)

```
#include <stdio.h>
#include <conio.h>main()\left\{ \right.float nilai = 74.01;
 \textbf{if} (nilai >= 65)
 \{printf("lulus");}else{
printf("tidak lulus");
 }
getch();}
```
## Conditional Operator

- •?
- Condition ? Expression1 : Expression2
- Sample :

 $X = y > 7$  ? 25 : 50

#### Conditional Operator (cont)

 $X = y > 7$  ? 25 : 50

#### Equals

```
if (y > 7){x = 25;}else{\mathrm{x} = 50;
}
```
## if elseif else

```
if(EXPRESSION _1){<br>{
  Statement1;
}elseif(EXPRESSION _2){Statement2;}else{Statement3;}Next statement;
```
#### if elseif else Flowchart

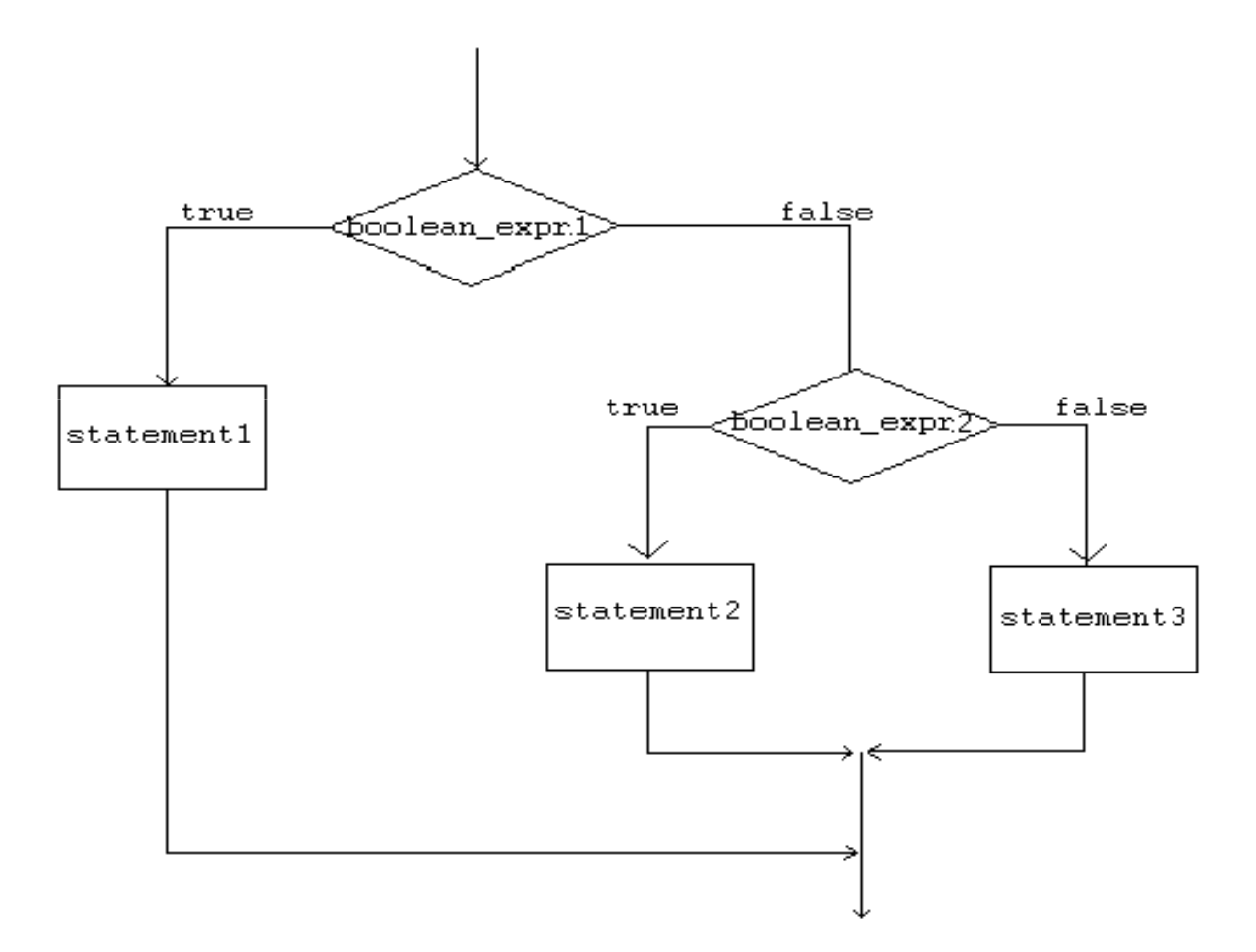

## if else if (sample)

```
#include <stdio.h>
#include <conio.h>main(){float nilai;
printf("Masukkan nilai : ");
 scanf("%f", &nilai);
 if (nilai >= 65)
 {printf("A");
}else if(nilai == 0){
    printf("Pasti E");
 }else{
printf("Bisa B,C atau D");
 }
getch();}
```
## Nested If

```
if(expression1) {StatementA; 
if(expression2) \{StatementB; }else{
StatementC;} 
}else{
StatementD; }
Statement E;
```
#### Flowchart

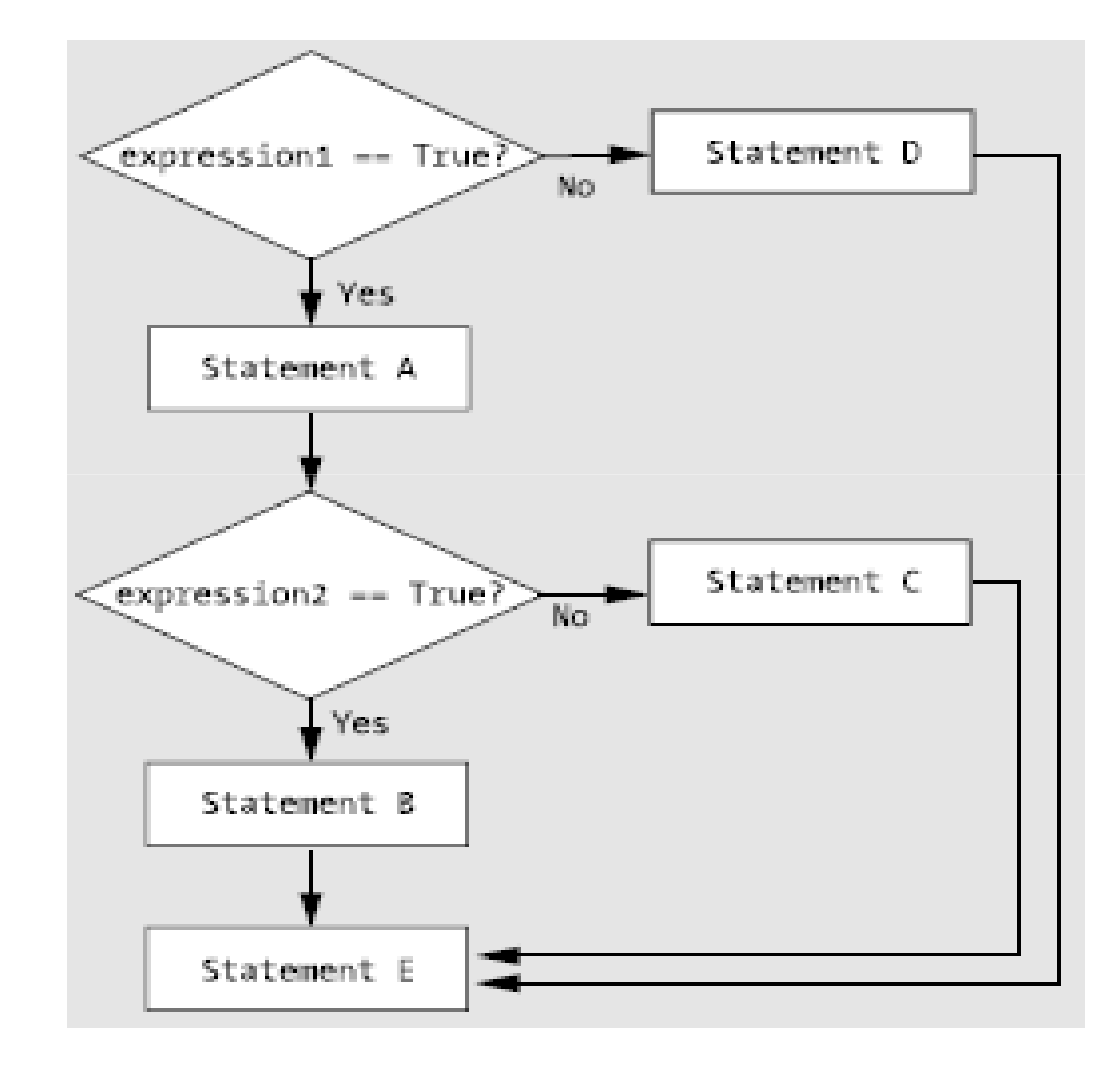

## Exercise (1)

int  $a = 1$ ; int  $b = 2;$ int c; if(a < b){  $c = a + b;$ }else{ $c = a - b;$ }c ?

## Exercise (2)

- int  $a = 1$ ;
- int  $b = 2;$
- int c;
- $c = a > b$  ? a+b : a-b
- c ?

## Exercise (3)

```
int a = 1;
int b = 2;int c = 1;
int d;
if(a == c){

if(b==c){
d = a + b + c;}else{d = a - b + c;
 }
}else{
if(a != c){
d = a - b - c;
}else{
d = 0;}
}
d ?
```
## Exercise (4)

```
int a = 1;
int b = 2;int c;
if (a < b) {
  c = a + b;
}else{c = a - b;
}c++;
c ?
```
## Exercise (5)

```
int a = 1;int b = 2;int c = 1;int d;
if(a==c){

if(b==c){
d = a + b + c;}else{d = a - b + c;
 }
d++;
}else{
if(a != c){
d = a - b - c;
}else{
d = 0;}
d--;}
d++;d ?
```
#### switch

```
switch(number) {case 1 :statement1;
  break; case 2 : 
statement2;break;
case 3 : 
statement3;break;
default :
statement4;break;}
Statement 5;
```
#### Flowchart

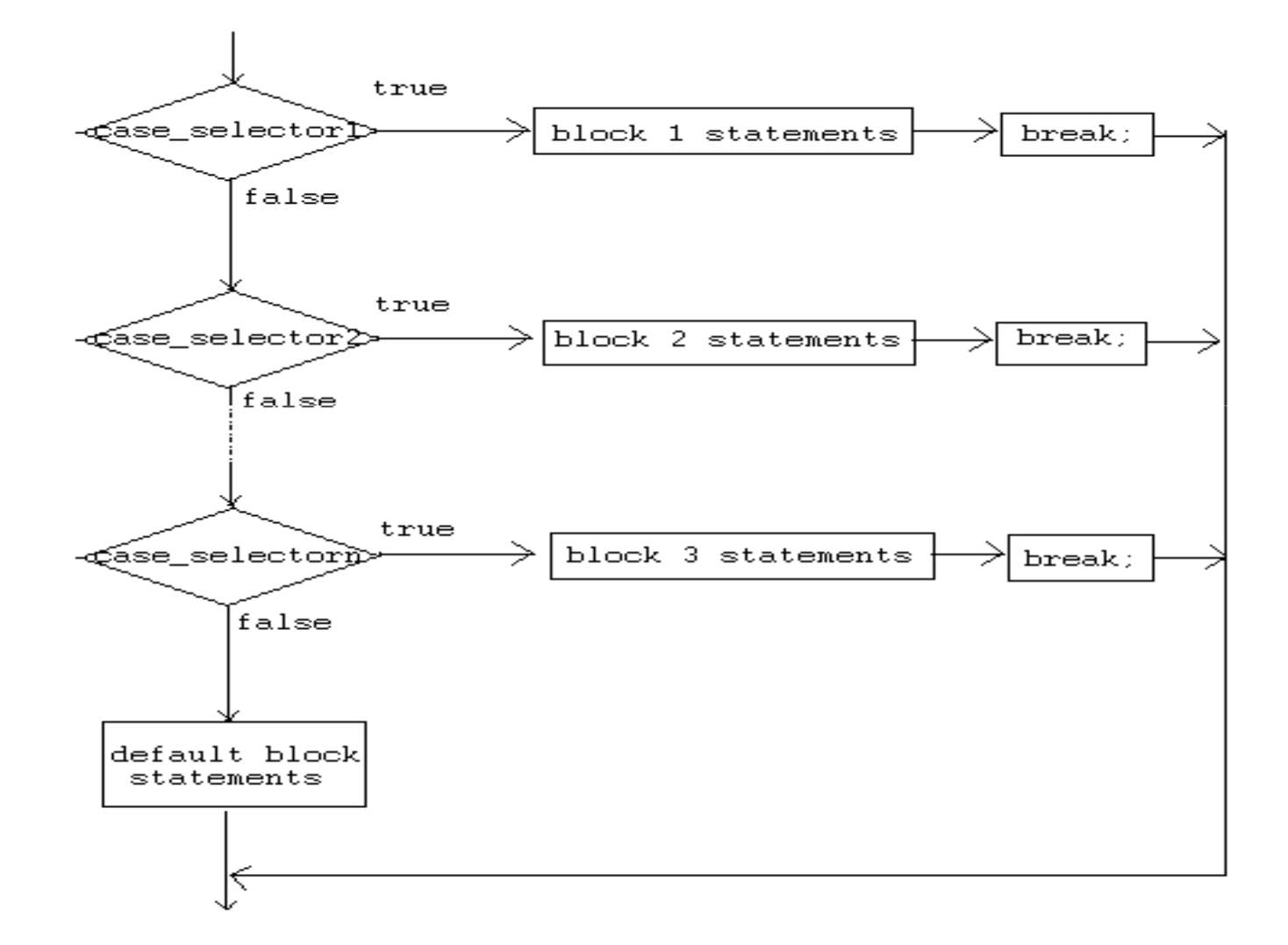

### Sample

```
#include <stdio.h>
#include <conio.h>main(){
int pilih;
printf("masukan pilihan [1/0] :"); scanf("%d", &pilih);
switch(pilih){case 1:printf("Anda memilih %d",pilih);
         break;case 0:printf("Anda memilih %d",pilih);
         break;default : printf("Input tidak valid");<br>.
         break; }
getch();}
```
# Exercise (6)

- Buat flowchart dari contoh if else if diatas
- Buat flowchart dari contoh switch diatas
- Buat flowchart dari latihan 1 5 diatas
- Buat flowchart proses autentikasi pengisianKRS

#### Question ?